# Package 'sparsevctrs'

May 31, 2024

<span id="page-0-0"></span>Title Sparse Vectors for Use in Data Frames

Version 0.1.0

Description Provides sparse vectors powered by ALTREP (Alternative Representations for R Objects) that behave like regular vectors, and can thus be used in data frames. Also provides tools to convert between sparse matrices and data frames with sparse columns and functions to interact with sparse vectors.

License MIT + file LICENSE

URL <https://github.com/r-lib/sparsevctrs>,

<https://r-lib.github.io/sparsevctrs/>

BugReports <https://github.com/r-lib/sparsevctrs/issues>

**Depends**  $R (= 4.0.0)$ 

**Imports** cli  $(>= 3.4.0)$ , rlang  $(>= 1.1.0)$ , vctrs

**Suggests** knitr, Matrix, methods, rmarkdown, test that  $(>= 3.0.0)$ , tibble, withr

VignetteBuilder knitr

Config/Needs/website tidyverse/tidytemplate, rmarkdown, lobstr, ggplot2, bench, tidyr, ggbeeswarm

Config/testthat/edition 3

Encoding UTF-8

RoxygenNote 7.3.1.9000

NeedsCompilation yes

Author Emil Hvitfeldt [aut, cre] (<<https://orcid.org/0000-0002-0679-1945>>), Davis Vaughan [ctb], Posit Software, PBC [cph, fnd]

Maintainer Emil Hvitfeldt <emil.hvitfeldt@posit.co>

Repository CRAN

Date/Publication 2024-05-31 18:50:03 UTC

# <span id="page-1-0"></span>R topics documented:

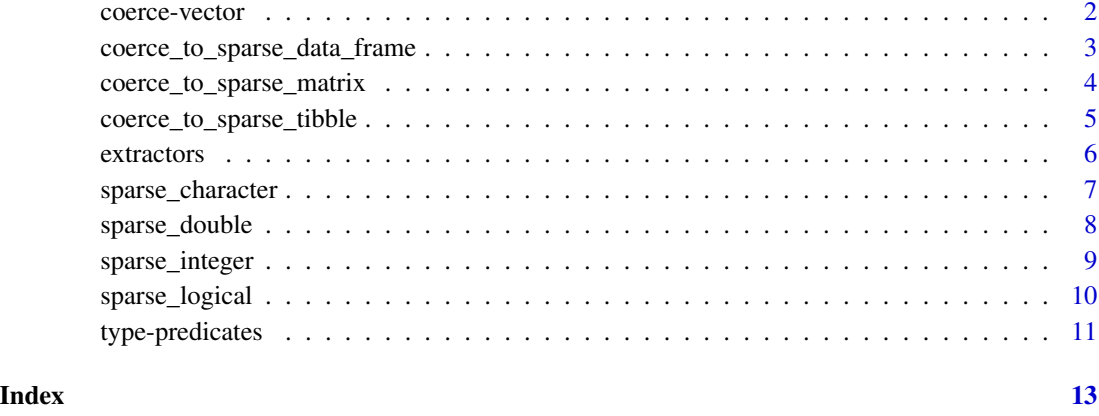

coerce-vector *Coerce numeric vector to sparse double*

# Description

Takes a numeric vector, integer or double, and turn it into a sparse double vector.

# Usage

```
as\_sparse\_double(x, default = 0)as_sparse_integer(x, default = 0L)
as_sparse_character(x, default = ")
as_sparse_logical(x, default = FALSE)
```
# Arguments

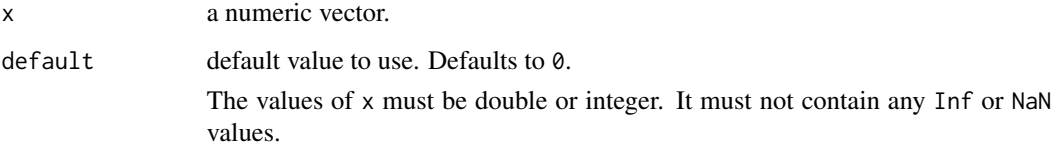

# Value

sparse vectors

#### <span id="page-2-0"></span>Examples

```
x dense <- c(3, 0, 2, 0, 0, 0, 4, 0, 0, 0)
x_sparse <- as_sparse_double(x_dense)
x_sparse
```

```
is_sparse_double(x_sparse)
```
<span id="page-2-1"></span>coerce\_to\_sparse\_data\_frame

*Coerce sparse matrix to data frame with sparse columns*

# Description

Turning a sparse matrix into a data frame

#### Usage

coerce\_to\_sparse\_data\_frame(x)

#### Arguments

x sparse matrix.

#### Details

The only requirement from the sparse matrix is that it contains column names.

#### Value

data.frame with sparse columns

#### See Also

[coerce\\_to\\_sparse\\_tibble\(\)](#page-4-1) [coerce\\_to\\_sparse\\_matrix\(\)](#page-3-1)

```
set.seed(1234)
mat <- matrix(sample(0:1, 100, TRUE, c(0.9, 0.1)), nrow = 10)
colnames(mat) <- letters[1:10]
sparse_mat <- Matrix::Matrix(mat, sparse = TRUE)
sparse_mat
res <- coerce_to_sparse_data_frame(sparse_mat)
res
# All columns are sparse
vapply(res, is_sparse_vector, logical(1))
```

```
coerce_to_sparse_matrix
```
*Coerce sparse data frame to sparse matrix*

# Description

Turning data frame with sparse columns into sparse matrix using [Matrix::sparseMatrix\(\)](#page-0-0).

#### Usage

```
coerce_to_sparse_matrix(x)
```
# Arguments

x a data frame or tibble with sparse columns.

# Details

No checking is currently do to x to determine whether it contains sparse columns or not. Thus it works with any data frame. Needless to say, creating a sparse matrix out of a dense data frame is not ideal.

#### Value

sparse matrix

# See Also

[coerce\\_to\\_sparse\\_data\\_frame\(\)](#page-2-1) [coerce\\_to\\_sparse\\_tibble\(\)](#page-4-1)

```
sparse_tbl <- lapply(1:10, function(x) sparse_double(x, x, length = 10))
names(sparse_tbl) <- letters[1:10]
sparse_tbl <- as.data.frame(sparse_tbl)
sparse_tbl
res <- coerce_to_sparse_matrix(sparse_tbl)
res
```
<span id="page-4-1"></span><span id="page-4-0"></span>coerce\_to\_sparse\_tibble

*Coerce sparse matrix to tibble with sparse columns*

#### Description

Turning a sparse matrix into a tibble.

#### Usage

coerce\_to\_sparse\_tibble(x)

# Arguments

x sparse matrix.

# Details

The only requirement from the sparse matrix is that it contains column names.

#### Value

tibble with sparse columns

### See Also

[coerce\\_to\\_sparse\\_data\\_frame\(\)](#page-2-1) [coerce\\_to\\_sparse\\_matrix\(\)](#page-3-1)

```
set.seed(1234)
mat <- matrix(sample(0:1, 100, TRUE, c(0.9, 0.1)), nrow = 10)
colnames(mat) <- letters[1:10]
sparse_mat <- Matrix::Matrix(mat, sparse = TRUE)
sparse_mat
res <- coerce_to_sparse_tibble(sparse_mat)
res
# All columns are sparse
vapply(res, is_sparse_vector, logical(1))
```
<span id="page-5-0"></span>

#### Description

Extract positions, values, and default from sparse vectors without the need to materialize vector.

#### Usage

```
sparse_positions(x)
```
sparse\_values(x)

sparse\_default(x)

# Arguments

x vector to be extracted from.

#### Details

sparse\_default() returns NA when applied to non-sparse vectors. This is done to have an indicator of non-sparsity.

for ease of use, these functions also works on non-sparse variables.

#### Value

vectors of requested attributes

```
x_sparse <- sparse_double(c(pi, 5, 0.1), c(2, 5, 10), 10)
x_dense <- c(0, pi, 0, 0, 0.5, 0, 0, 0, 0, 0.1)
```

```
sparse_positions(x_sparse)
sparse_values(x_sparse)
sparse_default(x_sparse)
```

```
sparse_positions(x_dense)
sparse_values(x_dense)
sparse_default(x_dense)
```

```
x_sparse_3 <- sparse_double(c(pi, 5, 0.1), c(2, 5, 10), 10, default = 3)
sparse_default(x_sparse_3)
```
#### <span id="page-6-1"></span><span id="page-6-0"></span>Description

Construction of vectors where only values and positions are recorded. The Length and default values determine all other information.

#### Usage

```
sparse_character(values, positions, length, default = "")
```
#### Arguments

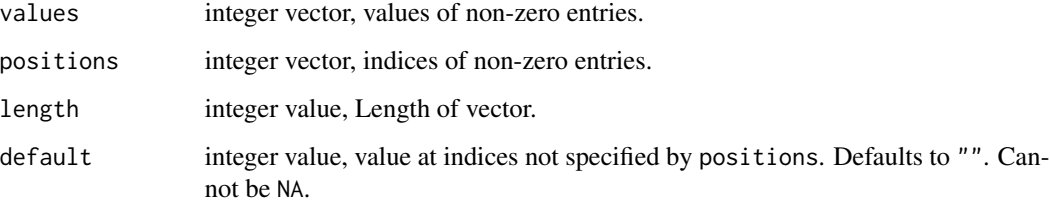

#### Details

values and positions are expected to be the same length, and are allowed to both have zero length.

Allowed values for value are character values. Missing values such as NA and NA\_real\_ are allowed as they are turned into NA\_character\_. Everything else is disallowed. The values are also not allowed to take the same value as default.

positions should be integers or integer-like doubles. Everything else is not allowed. Positions should furthermore be positive (0 not allowed), unique, and in increasing order. Lastly they should all be smaller that length.

For developers:

setting options("sparsevctrs.verbose\_materialize" = TRUE) will print a message each time a sparse vector has been forced to materialize.

#### Value

sparse character vector

# See Also

[sparse\\_double\(\)](#page-7-1) [sparse\\_integer\(\)](#page-8-1)

#### Examples

```
sparse_character(character(), integer(), 10)
sparse_character(c("A", "C", "E"), c(2, 5, 10), 10)
str(
 sparse_character(c("A", "C", "E"), c(2, 5, 10), 1000000000)
)
```
<span id="page-7-1"></span>sparse\_double *Create sparse double vector*

# Description

Construction of vectors where only values and positions are recorded. The Length and default values determine all other information.

# Usage

```
sparse\_double(values, positions, length, default = 0)
```
#### Arguments

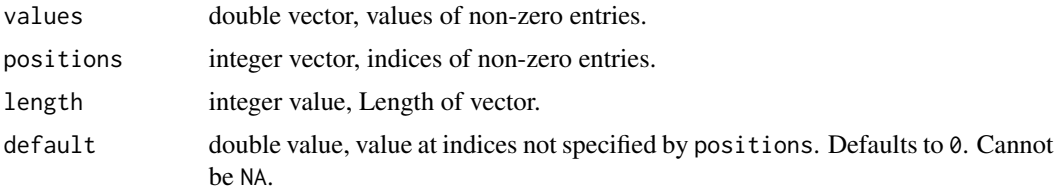

#### Details

values and positions are expected to be the same length, and are allowed to both have zero length.

Allowed values for value is double and integer values. integer values will be coerced to doubles. Missing values such as NA and NA\_real\_ are allowed. Everything else is disallowed, This includes Inf and NaN. The values are also not allowed to take the same value as default.

positions should be integers or integer-like doubles. Everything else is not allowed. Positions should furthermore be positive (0 not allowed), unique, and in increasing order. Lastly they should all be smaller that length.

For developers:

setting options("sparsevctrs.verbose\_materialize" = TRUE) will print a message each time a sparse vector has been forced to materialize.

#### Value

sparse double vector

<span id="page-7-0"></span>

# <span id="page-8-0"></span>sparse\_integer 9

#### See Also

[sparse\\_integer\(\)](#page-8-1) [sparse\\_character\(\)](#page-6-1)

#### Examples

```
sparse_double(numeric(), integer(), 10)
sparse_double(c(pi, 5, 0.1), c(2, 5, 10), 10)
str(
 sparse_double(c(pi, 5, 0.1), c(2, 5, 10), 1000000000)
)
```
<span id="page-8-1"></span>sparse\_integer *Create sparse integer vector*

#### Description

Construction of vectors where only values and positions are recorded. The Length and default values determine all other information.

#### Usage

```
sparse\_integer(values, positions, length, default = <math>0L</math>)
```
#### Arguments

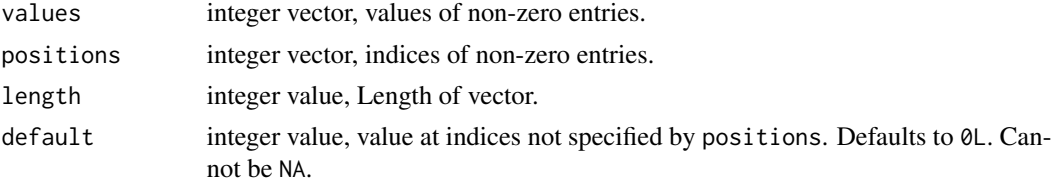

#### Details

values and positions are expected to be the same length, and are allowed to both have zero length.

Allowed values for value is integer values. This means that the double vector  $c(1, 5, 4)$  is accepted as it can be losslessly converted to the integer vector c(1L, 5L, 4L). Missing values such as NA and NA\_real\_ are allowed. Everything else is disallowed, This includes Inf and NaN. The values are also not allowed to take the same value as default.

positions should be integers or integer-like doubles. Everything else is not allowed. Positions should furthermore be positive (0 not allowed), unique, and in increasing order. Lastly they should all be smaller that length.

For developers:

setting options("sparsevctrs.verbose\_materialize" = TRUE) will print a message each time a sparse vector has been forced to materialize.

#### <span id="page-9-0"></span>Value

sparse integer vector

#### See Also

[sparse\\_double\(\)](#page-7-1) [sparse\\_character\(\)](#page-6-1)

#### Examples

```
sparse_integer(integer(), integer(), 10)
sparse_integer(c(4, 5, 7), c(2, 5, 10), 10)
str(
 sparse_integer(c(4, 5, 7), c(2, 5, 10), 1000000000)
\lambda
```
sparse\_logical *Create sparse logical vector*

#### Description

Construction of vectors where only values and positions are recorded. The Length and default values determine all other information.

# Usage

```
sparse_logical(values, positions, length, default = FALSE)
```
#### Arguments

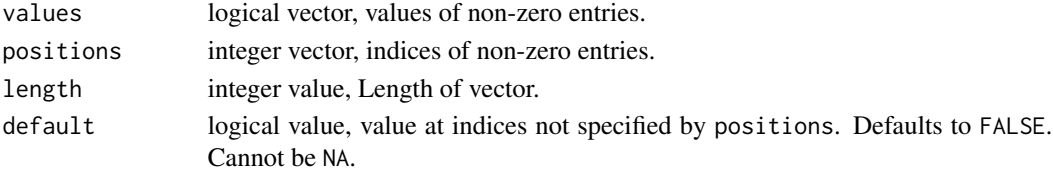

# Details

values and positions are expected to be the same length, and are allowed to both have zero length.

Allowed values for value are logical values. Missing values such as NA and NA\_real\_ are allowed. Everything else is disallowed, The values are also not allowed to take the same value as default.

positions should be integers or integer-like doubles. Everything else is not allowed. Positions should furthermore be positive ( $\emptyset$  not allowed), unique, and in increasing order. Lastly they should all be smaller that length.

For developers:

setting options("sparsevctrs.verbose\_materialize" = TRUE) will print a message each time a sparse vector has been forced to materialize.

# <span id="page-10-0"></span>type-predicates 11

# Value

sparse logical vector

#### See Also

[sparse\\_double\(\)](#page-7-1) [sparse\\_integer\(\)](#page-8-1) [sparse\\_character\(\)](#page-6-1)

#### Examples

```
sparse_logical(logical(), integer(), 10)
sparse_logical(c(TRUE, NA, TRUE), c(2, 5, 10), 10)
str(
 sparse_logical(c(TRUE, NA, TRUE), c(2, 5, 10), 1000000000)
\lambda
```
type-predicates *Sparse vector type checkers*

#### Description

Helper functions to determine whether an vector is a sparse vector or not.

# Usage

```
is_sparse_vector(x)
is_sparse_numeric(x)
```
is\_sparse\_double(x)

is\_sparse\_integer(x)

is\_sparse\_character(x)

is\_sparse\_logical(x)

# Arguments

x value to be checked.

# Details

is\_sparse\_vector() is a general function that detects any type of sparse vector created with this package. is\_sparse\_double(), is\_sparse\_integer(), is\_sparse\_character(), and is\_sparse\_logical() are more specific functions that only detects the type. is\_sparse\_numeric() matches both sparse integers and doubles.

# Value

single logical value

```
x_sparse <- sparse_double(c(pi, 5, 0.1), c(2, 5, 10), 10)
x_dense <- c(0, pi, 0, 0, 0.5, 0, 0, 0, 0, 0.1)
is_sparse_vector(x_sparse)
is_sparse_vector(x_dense)
is_sparse_double(x_sparse)
is_sparse_double(x_dense)
is_sparse_character(x_sparse)
is_sparse_character(x_dense)
# Forced materialization
is_sparse_vector(x_sparse[])
```
# <span id="page-12-0"></span>Index

```
as_sparse_character (coerce-vector), 2
as_sparse_double (coerce-vector), 2
as_sparse_integer (coerce-vector), 2
as_sparse_logical (coerce-vector), 2
coerce-vector, 2
coerce_to_sparse_data_frame, 3
coerce_to_sparse_data_frame(), 4, 5
coerce_to_sparse_matrix, 4
coerce_to_sparse_matrix(), 3, 5
coerce_to_sparse_tibble, 5
coerce_to_sparse_tibble(), 3, 4
extractors, 6
is_sparse_character (type-predicates),
        11
is_sparse_double (type-predicates), 11
is_sparse_integer (type-predicates), 11
is_sparse_logical (type-predicates), 11
is_sparse_numeric (type-predicates), 11
is_sparse_vector (type-predicates), 11
Matrix::sparseMatrix(), 4
sparse_character, 7
sparse_character(), 9–11
sparse_default (extractors), 6
sparse_double, 8
sparse_double(), 7, 10, 11
sparse_integer, 9
sparse_integer(), 7, 9, 11
sparse_logical, 10
sparse_positions (extractors), 6
sparse_values (extractors), 6
```
type-predicates, [11](#page-10-0)